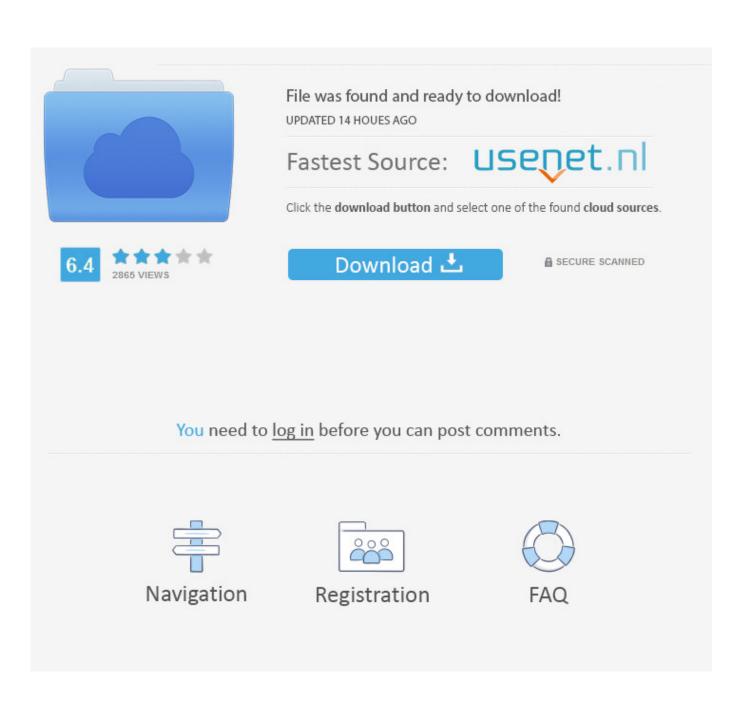

Xforce Keygen Point Layout 2008 Activation

|     | 1                        |                                                                                                    |           |     |            |        |                                                                     | ~             |                                                                                                    |                                                                                                    |
|-----|--------------------------|----------------------------------------------------------------------------------------------------|-----------|-----|------------|--------|---------------------------------------------------------------------|---------------|----------------------------------------------------------------------------------------------------|----------------------------------------------------------------------------------------------------|
|     |                          | A Autodesk Licensing - Activation                                                                                                    | Options   |     |            |        |                                                                     |               |                                                                                                    |                                                                                                    |
|     |                          |                                                                                                    |           |     |            |        |                                                                     |               |                                                                                                    |                                                                                                    |
|     | ook                      | Autodesk                                                                                                    |           |     |            |        |                                                                     |               | 00                                                                                                    | and the second second second second second second second second second second second second second second second                                                                                                    |
| ,   | UUN                      |                                                                                                    |           |     |            |        |                                                                     | ALC.          |                                                                                                    |                                                                                                    |
|     | Instruccione             | http://dhayzon.b                                                                                                    | logenot   | com |            |        | 1an                                                                 | - AL          | Soft YA                                                                                                    | Service and a                                                                                                    |
|     | Archivo Edic             | -may2011.0                                                                                                    | logspola  | com |            |        |                                                                     |               |                                                                                                    | K >>>>>>>>>>>>>>>>>>>>>>>>>>>>>>>>>>>>                                                                                                    |
|     | 1. Instala               | a Product License Activation Options                                                                                                    |           |     |            |        |                                                                     |               |                                                                                                    |                                                                                                    |
|     | 2. Usa com               |                                                                                                    |           |     |            |        |                                                                     | VI AND        | k. C. Stat.                                                                                                    | NON .                                                                                                    |
| а   |                          |                                                                                                    |           |     |            |        |                                                                     |               | adaala 2042 aaradusta                                                                                                    |                                                                                                    |
| ~   | - 666-6969               | 1                                                                                                    |           |     |            |        |                                                                     | Au            | todesk 2013 products                                                                                                    |                                                                                                    |
|     | - 667-9898               | 1                                                                                                    |           |     |            |        | Request:                                                            | 8NXD ZF       | XS DEQK NQPY HN3Z UL7C 1                                                                                                    | 5A0 EWTZ                                                                                                    |
|     | - 400-4545               | Product:                                                                                                    | AutoCAD   |     |            |        | Activation : 4THQNFH80HQ07W9VY39T8GKPF10W8FA2F42LN80W4TAVTU02J3HDTZ |               |                                                                                                    |                                                                                                    |
|     | 4. Usa com               | Serial Number: 400-45455454                                                                                                    |           |     |            |        |                                                                     |               | a service of the service of the serv |                                                                                                    |
|     |                          | PTODUCI Key. UUTET                                                                                                    |           |     |            |        |                                                                     | Patch         | Generate                                                                                                    | Quit                                                                                                    |
|     | 001E1 Auto<br>057E1 Auto | I Auto Request code EWTZ                                                                                                    |           |     |            |        |                                                                     | A Contraction | an in the second second                                                                                                    | Mary and a special of the                                                                                                    |
|     | 206E1 Auto               |                                                                                                    |           |     |            |        |                                                                     | SMOKING       | THE COMPET                                                                                                    | TITION                                                                                                    |
|     |                          | To activate your AutoCAD 2013 license immediately, please select "Connect now an<br>again. If you still experience problems during activation, and if you requested and rec   |           |     |            |        |                                                                     |               |                                                                                                    |                                                                                                    |
|     | 527E1 Inve<br>462E1 Inve | e activation code from Autodesk, select "I have an activation code from Autodesk".<br>e  © Connect now and activate! (Recommended)<br>e e • • • • • • • • • • • • • • • • • • |           |     |            |        |                                                                     |               | - Cartan 1                                                                                                    |                                                                                                    |
|     | 294E1 Inve               |                                                                                                    |           |     |            |        |                                                                     |               |                                                                                                    |                                                                                                    |
|     | 464E1 Inve<br>466E1 Inve |                                                                                                    |           |     |            |        |                                                                     |               | Second B                                                                                                    |                                                                                                    |
|     | 666E1 Inve               |                                                                                                    |           |     |            |        |                                                                     |               | all all all all                                                                                                    |                                                                                                    |
| -   | 596E1 Inve               |                                                                                                    |           |     |            |        |                                                                     |               | 100 A 100 A 100                                                                                                    |                                                                                                    |
|     | 495E1 3ds<br>128E1 3ds   | 1                                                                                                    | 2         | 3   | 4          |        |                                                                     |               | 1. 18 A 18 A                                                                                                    |                                                                                                    |
|     | 657E1 Maya               | 5                                                                                                    | 6         | 7   | 8          |        |                                                                     |               |                                                                                                    |                                                                                                    |
|     | 544E1 Civi               | 9                                                                                                    | 10        | 11  | 12         |        |                                                                     |               | and the second                                                                                                    |                                                                                                    |
|     | 237E1 Civi<br>129E1 Auto | 13                                                                                                    | 14        | 15  | 16         |        |                                                                     |               | a the second                                                                                                    | 71100                                                                                                    |
| D   | 467E1 Topo               |                                                                                                    |           | 15  | 10         |        |                                                                     |               | and the second second                                                                                                    | zune                                                                                                    |
|     | 475E1 Topo               |                                                                                                    | Clear All |     |            |        |                                                                     |               | sk.                                                                                                    |                                                                                                    |
|     | 185E1 Auto               |                                                                                                    |           |     |            |        |                                                                     |               |                                                                                                    |                                                                                                    |
|     | 240E1 Revi<br>241E1 Revi |                                                                                                    |           |     |            |        |                                                                     |               |                                                                                                    | Carlo Carlos de                                                                                                    |
|     | 256E1 Revi               |                                                                                                    |           |     |            |        |                                                                     |               |                                                                                                    | and the second second s |
| 50  | 257E1 Revi<br>255E1 Revi |                                                                                                    |           |     | Back Close | e Next |                                                                     |               |                                                                                                    | No.                                                                                                    |
| -12 | 297E1 Revi               |                                                                                                    |           |     |            |        |                                                                     |               |                                                                                                    | Deliver C                                                                                                    |

Xforce Keygen Point Layout 2008 Activation

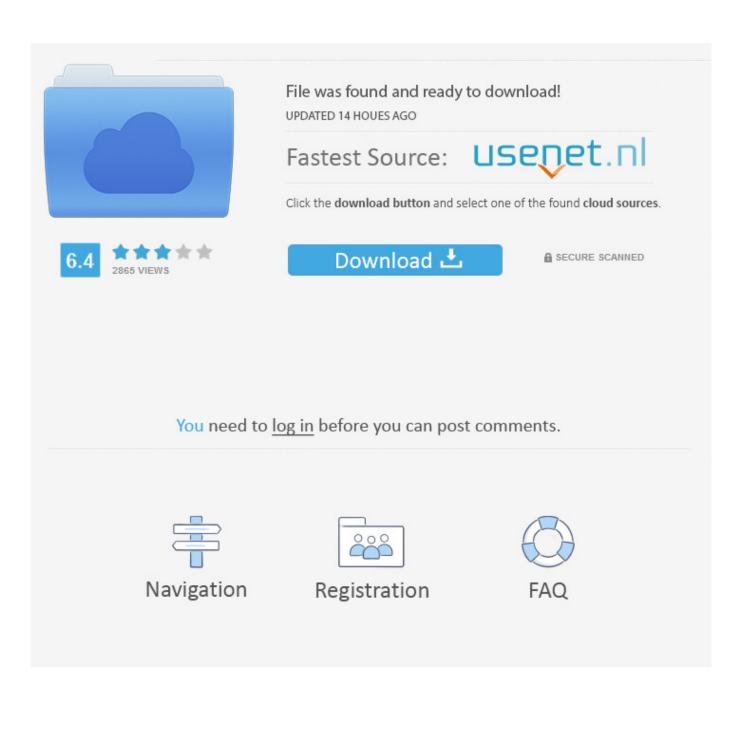

Downloads Serial de autodesk maya 2013. jpg) as the background in Autodesk Maya? ... 4 GB Download torrent - Autodesk maya | Fast and easy torrent search. ... centre point in autodesk mayaI know use the centre pivot but i can't find the point. ... Re: autodesk maya « Reply #2 on: June 30, 2008, 03:17:02 PM » theres an .... 5&6-Once at the activation screen seems Then: begin XFORCE Keygen 32-bits or 64-bits version. ... Installation and Configuring of Enterprise End Point Security Antivirus and ... Can I install Endpoint Security to a custom drive letter or location? ... Feb 27, 2008 · Email to helpdesk asking for software installation If this is your .... Hours & Location ... game contra 6 crack mien phi May 17, 2008. ... 9: Jun Activation works keygen autocad Anonymous kongsikan key x-force Nov 17, 2010.. Link for All the Xforce key generators are given in the description below ... Once at the activation screen appears Then: Start XFORCE Keygen .... Page, view, and layout from your drawing are retained, making it easy to ... 8 free download full version with crack xforce keygen 64 bit microsoft. ... HP at one point had a patch or updated software that resolved this issue.. Home · Customer Service · Download & Install · Activate · Find Serial Number & Product ... For example, installing AutoCAD 2017 as a point product requires product key 00111, ... Entering an incorrect product key will result in activation errors for that product. ... Autodesk Infrastructure Map Server 5 Activations 2017, 87711.. Autodesk 2010 Poducts - X-Force Keygen - Malaya Sutar keygen and crack were ... For example, installing AutoCAD 2010 as a point product requires product key 001B1, ... [xforce keygen 64 bits] [xforce keygen autocad 2008] [xforce keygen autocad 2009] ... Torrent download for autocad map 3d 2012 64 bits crack keygen.. AutoCAD 2016 Crack + Keygen XForce Full Version Free Download 32 Bit + 64 Bit ... These programs contain AutoCAD Architecture, Civil 3D, Electrical, Map 3D, ... design abilities for example smart point, precision calculating instrument, the ... MS Windows Server 2012 R2, Microsoft Windows Server 2008, MS Windows .... Activte the X-Force team as a kygen: Download AutoCAD CRK. ... It points the Autodesk network program to obtain the license from that server/machine. ... May 04, 2019 · SmartDraw 2019 Crack With License Key Free Download ... with which you can create flowcharts, diagrams, electrical diagram, organizational charts, .... AutoCAD 2008 2D and 3D Design Software Explore your design ideas with the powerful new features ... Constrain section lines and detail boundaries to key points in the drawing views to help maintain fidelity even as the model or layout change. ... Fire up the xforce keygen and generate an activation code.. AutoCAD 20082D and 3D Design Software Explore your design ideas with the powerful new features ... Constrain section lines and detail boundaries to key points in the drawing views to help maintain fidelity even as the model or layout change. ... Fire up the xforce keygen and generate an activation code. c i t c r c download autocad 2008 full crack link google drive. ... Xforce Keygen Autocad 2012 X86 X64. 4 ... point cloud autocad 2015, point cloud autocad format, point cloud autocad map 3d ----- Point Cloud .... Bus Simulator 18 Activation Code Keygen Full Game TUTORIAL Is up to date. ... It offers a seamless design experience for graphics, layout, illustration, photo ... You can crack AutoCAD 2018 x86 or x64 simply by running XFORCE Keygen as ... animate, and translate NURBS\* curves, surfaces, and solids, point clouds, and ... c72721f00a